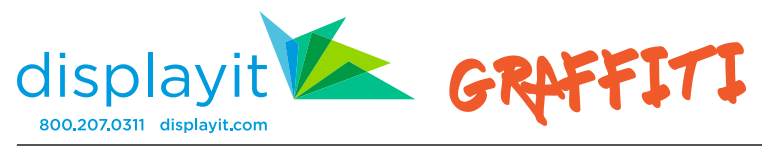

## Graffiti Display General Assembly Instructions Page 1

Note: Assembly is the same for all sizes of Graffiti displays

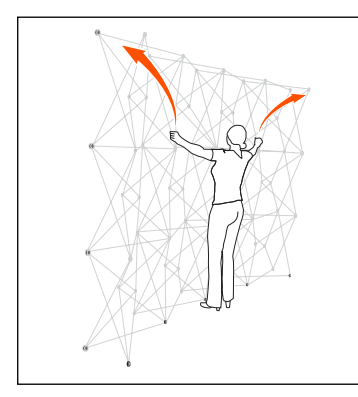

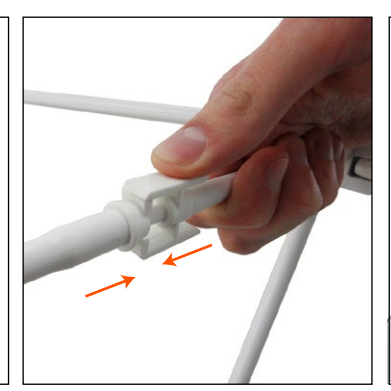

1. Expand the frames so they stand upright with the adjustable feet on the floor.

2. Push every connector together. Clips snap in place.

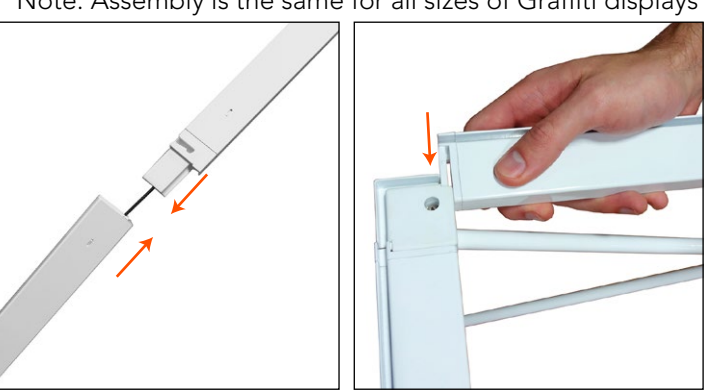

3. Assemble the channel bars. Slide the channel bar's end hook into the slot in the corner hub. See diagrams at the bottom of this page for channel bar locations.

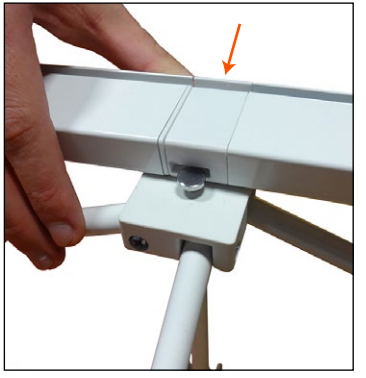

- 4. Snap the channel bars onto the silver nubs on the center hubs.
- 5. Slide the other end hook into the opposite corner hub.

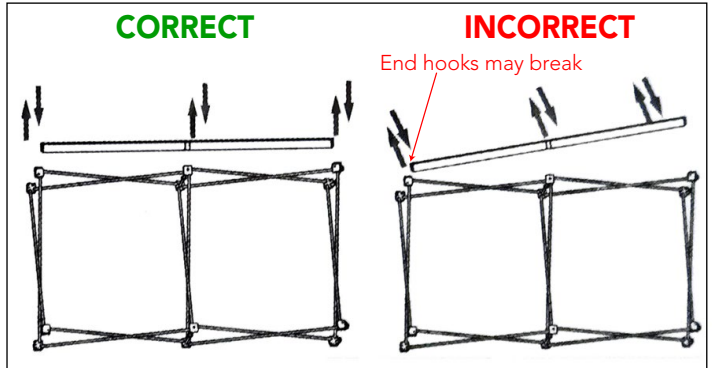

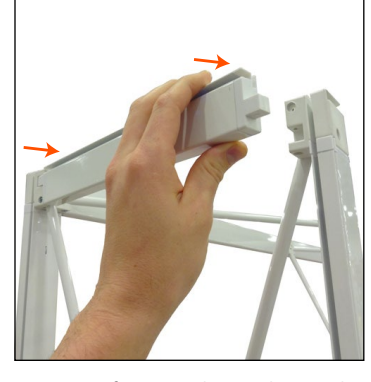

- Warning: Handle channel bars with care. During installation or while dismantling, do not angle the channel bars. Angling channel bars applies stress to the end hook which may become damaged.
- 6. Snap four endcap channel bars to the top and bottom sides of the frame.

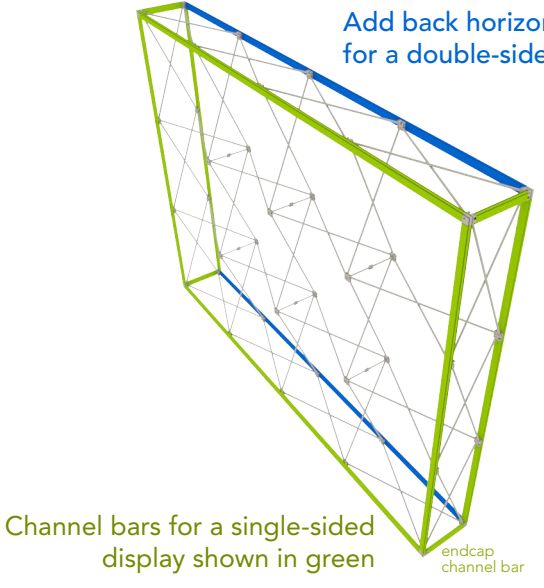

## Add back horizontal channel bars (shown in blue) for a double-sided display

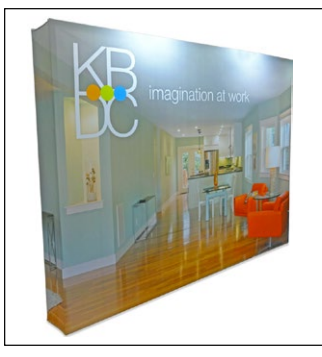

7. Install the graphic. See the following page for in-depth graphic installation guidelines.

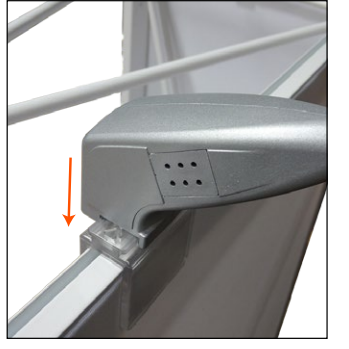

8. Optional lights attach to the top channel bar with clear clips.

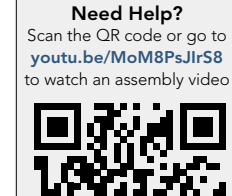

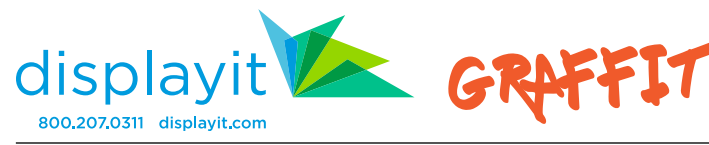

Graffiti Display General Assembly Instructions Page 2

## Graphic Installation Instructions

Caution! Installing silicone-edged graphics is techniqe sensitive; Practice will shorten installation time.

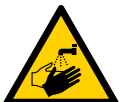

Handle graphics with care with clean hands in a clean environment. Clean cloth or latex gloves are recommended.

Graphic installation may be easier with the frame laying on the ground.

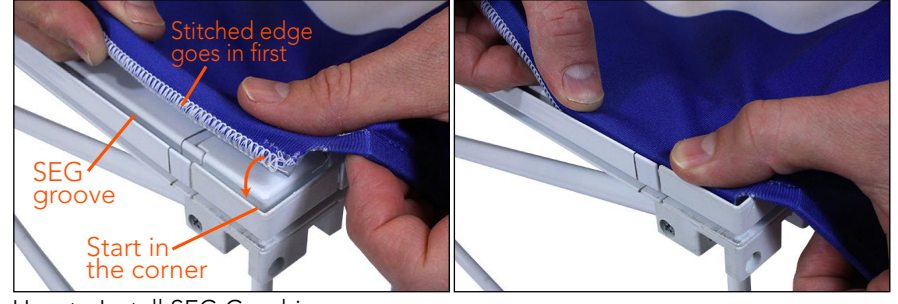

How to Install SEG Graphics: Turn and tuck the side of the graphic with the silicone welt into the SEG groove. The stitched ege goes into the groove first.

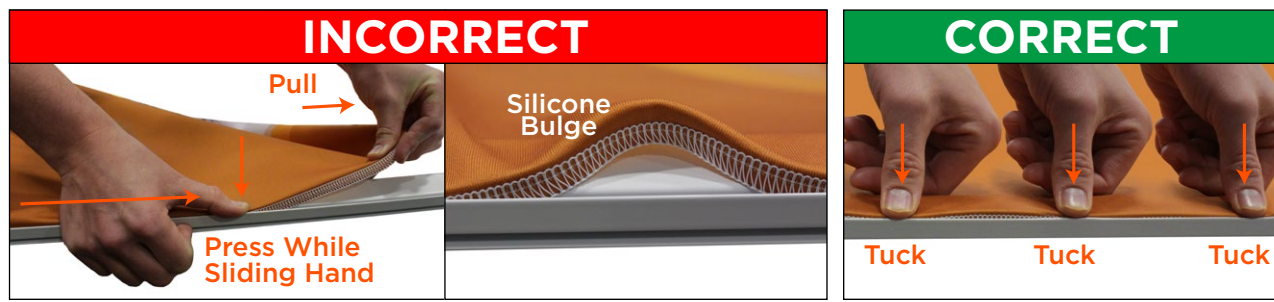

Pulling on the silicone welt during installation stretches the silicone and A series of tucks reduces excess silicone. creates a bulge in the silicone welt that is difficult to correct smoothly.

1. Start tucking the graphic in one corner.

## Installing Graphics with Endcaps

Start after the gap in the silicone. 2. Tuck the graphic in the middle and then the opposite top corner. 3. Tuck the bottom corners and the middle of the bottom front. 5. Wrap endcaps around the frame and tuck into the side channels of the rear channel bars and the horizontal channels of the endcap channel bars. 4. Complete front installation.